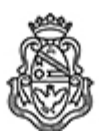

**Universidad Nacional de Córdoba** 2022 - Las Malvinas son argentinas

### **Resolución Decanal**

**Número: RD-2022-743-E-UNC-DEC#FCC** 

# CORDOBA, CORDOBA RD-2022-743-E-UNC-DEC#FCC $\rm CORDOBA, \rm CORDOBA\rm Od\ae\ Septiembre\ de\ 2022$

**Referencia:** EX-2022-00743628- -UNC-ME#FCC

### VISTO:

El EX-2022-00743628- -UNC-ME#FCC, por el cual el Secretario de Graduados solicita la aprobación del curso "¿Qué hace un paid media?: cómo crear campañas en redes sociales" propuesto por la Secretaría de Graduados para el segundo cuatrimestre del corriente año.

### Y CONSIDERANDO:

Que la propuesta se encuentra enmarcadas en el Programa de Formación Complementaria gratuita para Estudiantes y Actualización continua para Egresados (RD 212/2022).

Que la docente dictante presentó en tiempo y forma la documentación necesaria para la aprobación de dicho curso.

Que en orden 6 se incorporan al expediente el programa del curso propuesto y en orden 3 el curriculum vitae de la Lic. Ana Cielo Sciascia, docente responsable del dictado del curso en cuestión.

Que resulta necesario aprobar el curso: "¿Qué hace un paid media?: cómo crear campañas en redes sociales" a dictarse en el segundo cuatrimestre del corriente año.

Por ello;

## LA DECANA DE LA FACULTAD DE CIENCIAS DE LA COMUNICACIÓN

#### RESUELVE:

ARTÍCULO 1°: Aprobar el curso "¿Qué hace un paid media?: cómo crear campañas en redes sociales", dictado por la Licenciada Ana Cielo Sciascia, D.N.I. N.° 32.534.776, el que se desarrollará conforme el programa, que como ANEXO I forma parte de la presente.

ARTÍCULO 2°: Autorizar el cobro de un arancel de pesos un mil con 00/100 (\$1.000.-) para los Gradudados/as de la Facultad de Ciencias de la Comunicación y público externo y la gratuidad para los estudiantes regulares de las carreras pregrado y grado de esta Unidad Académica.

ARTÍCULO 3º: El cobro de los aranceles correspondientes se hará a través del Área Económico-Financiera de la Facultad de Ciencias de la Comunicación. De lo recaudado el cinco por ciento (5%) corresponde a la UNC y el noventa y cinco por ciento (95%) corresponde a la Facultad de Ciencias de la Comunicación.

ARTÍCULO 4º: Protocolícese. Comuníquese. Gírese a la Secretaría de Extensión. Oportunamente, archívese.

Digitally signed by NATTA Pablo Ariel Date: 2022.09.19 22:11:32 ART Location: Ciudad de Córdoba

Pablo Natta Secretario de Extensión Secretaría de Extensión Facultad de Ciencias de la Comunicación Universidad Nacional de Córdoba

Digitally signed by PARISI Mariela Lucrecia Date: 2022.09.20 10:32:18 ART Location: Ciudad de Córdoba

Mariela Lucrecia Parisi Decana Decanato Facultad de Ciencias de la Comunicación Universidad Nacional de Córdoba